## طريقة إنشاء حساب Google للبريد الإلكتروني

يوجد العديد من مقدمي خدمات حسابات البريد الإلكتروني المجانية. أشهرها هو حساب Gmail من Google. عنوان البريد الإلكتروني هذا مجاني تمامًا، وسهل الاستخدام للغاية. يتوفر جيميل أيضًا على الهواتف الذكية/الأجهزة التي تعمل بنظام Android وiOS.

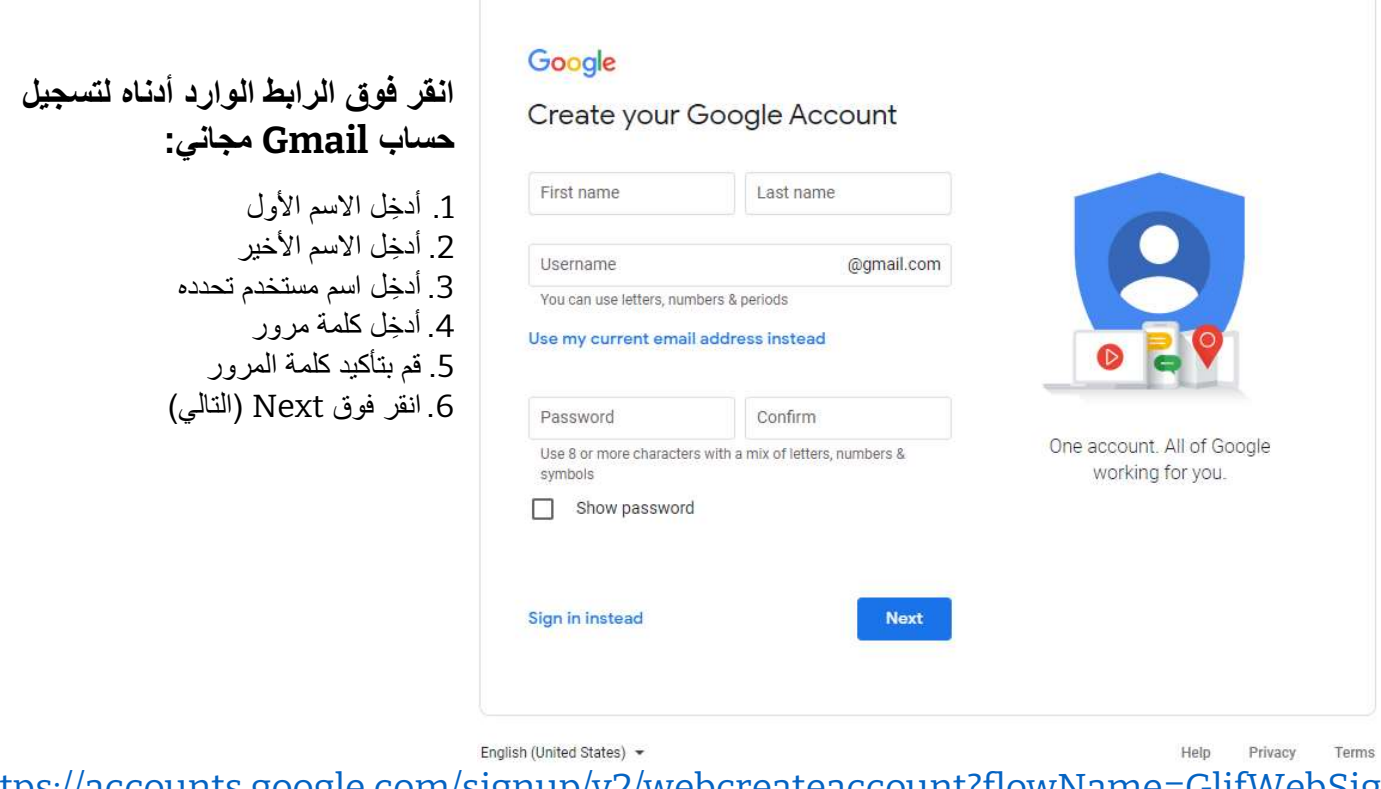

https://accounts.google.com/signup/v2/webcreateaccount?flowName=GlifWebSig nIn&flowEntry=SignUp